# **Digitaler Windatlas für die Ostsee**

**Dr. A. Ganske<sup>1</sup> , Dipl. Met. G. Rosenhagen<sup>1</sup> , Dipl. Met. H. Schmidt<sup>1</sup>**

**1 Deutscher Wetterdienst, Hamburg, e-Mail: Anette.Ganske@dwd.de** 

## **Kurzfassung**

Für das Projekt MUSTOK und viele andere Untersuchungen im Bereich des Küsteningenieurwesens und des Küstenschutzes werden lange Zeiträume räumlich hoch aufgelöster Windfelder für See- und Küstengebiete benötigt. Derartige Windfelder liegen bisher jedoch meist nur in einer groben Auflösung vor.

Im Rahmen des Projekts MUSTOK wurde für die Ableitung der erforderlichen Zeitreihen ein Windatlas berechnet. Er besteht aus vielen hoch aufgelösten digitalen Windfeldern, aus denen bei Vorgabe von Windgeschwindigkeit und Windrichtung an einem Ort die dazu gehörenden meteorologisch konsistenten Windfelder bestimmt werden können. Die Windfelder des Windatlas wurden in 5 Gebieten berechnet, die mit Überschneidungen die ganze deutsche Ostseeküste überdecken.

Verifikationsrechnungen haben gezeigt, dass mit dem Windatlas lange Zeitreihen von Windfeldern mit guter Genauigkeit berechnet werden können.

## **1 Einleitung**

Für das Projekt MUSTOK und viele andere Untersuchungen im Bereich des Küsteningenieurwesens und des Küstenschutzes werden lange Zeiträume räumlich hoch aufgelöster Windfelder für See- und in Küstengebieten benötigt. Derartige Windfelder liegen bisher jedoch meist nur von kurzen Zeiträumen und in einer groben Auflösung vor, wie z.B. die Windfelder des Wettervorhersagemodells COSMO-EU des Deutschen Wetterdienstes (Auflösung rund 7 km, siehe Doms und Schättler, 1999) oder die des HIPOCAS-Projekts (Auflösung rund 50 km, siehe Weiss et al., 2003). Die erforderlichen Reihen müssen deshalb speziell berechnet werden. Hierzu bietet sich das sogenannte Windatlasverfahren an.

Solche Windatlanten für die Ostsee wurden bereits für die Region um Darss und Zingst von Hinneburg, Raabe und Tetzlaff (1997) und für den Greifswalder Bodden von Rudolph und Gayer (1995) bestimmt. Da diese Windatlanten jedoch nicht alle für das Projekt relevanten Untersuchungsgebiete abdecken, war die Berechnung eines neuen, bedarfsgerechten Windatlasses erforderlich.

Im Rahmen des KFKI-Projekts MOSES (Modellierungen des mittelfristigen Seegangsklimas im Nordseeküstengebiet) wurde in der Abteilung Seeschifffahrt des Deutschen Wetterdienstes in Hamburg bereits ein digitaler Windatlas für die südliche Nordsee berechnet, siehe Ganske, Rosenhagen und Schmidt (2006). Dieser Windatlas liefert für das Nordseeküstengebiet hoch aufgelöste Windfelder für statistische Untersuchungen mit Seegangsund Strömungsmodellen die erforderlichen Antriebsdaten und hat sich in seiner Anwendung bewährt. Deshalb wurde beschlossen, in gleicher Weise innerhalb von MUSTOK einen Windatlas für die deutsche Ostseeküste zu erstellen. Die Anforderungen an die Lage der Untersuchungsgebiete (siehe Abbildung 1) und die Genauigkeit der Windfelder wurden von den Projektpartnern von den Universitäten Kiel und Rostock vorgegeben.

Der Aufbau des Windatlasses sowie seine Anwendung werden ausführlich beschrieben. Zudem wird ein Beispiel seiner Anwendung gezeigt und Ergebnisse anderer Vergleiche von Windatlas-Rechnungen mit Messdaten besprochen.

# **2 Aufbau des Windatlasses**

Der Windatlas besteht aus einer Vielzahl von mit einem Windmodell berechneten Feldern der Windgeschwindigkeit, die durch systematische Variation der antreibenden Windgeschwindigkeit und der Windrichtung in 800 m Höhe unter Berücksichtigung der Land-/Seeverteilung und der zugehörigen Bodenrauigkeit sowie repräsentativen Wasserständen berechnet wurden, siehe *Ganske, Rosenhagen und Schmidt (2007).* Tabelle 1 zeigt die Schrittweiten und Intervalle, innerhalb derer Windrichtung, Windgeschwindigkeit und Wasserstand jeweils variiert wurden. Die Windgeschwindigkeit ist hier zur besseren Anschaulichkeit auf 10 m Höhe über Wasseroberfläche

umgerechnet. Sie gilt für die Darßer Schwelle als repräsentativem Ort für das Gesamtgebiet für die Verhältnisse in 800 m Höhe.

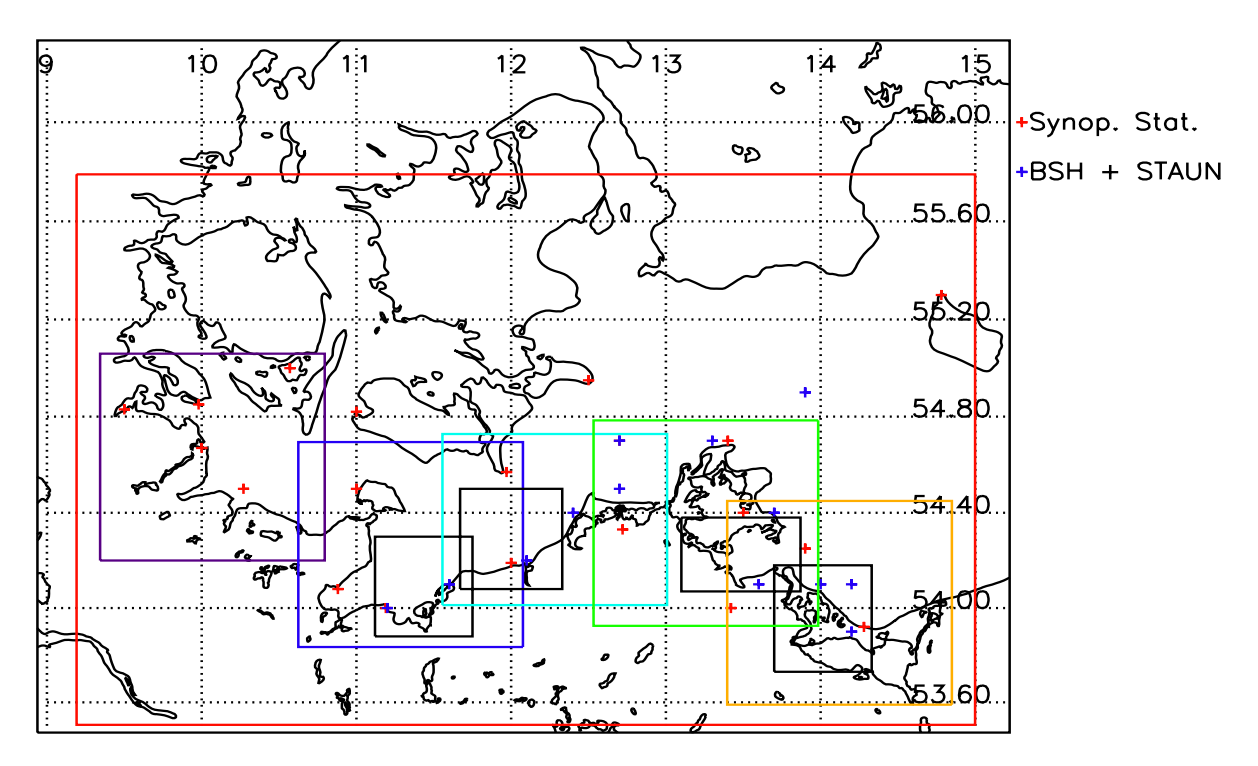

**Abbildung 1: Das Untersuchungsgebiet Westliche Ostsee (rot) mit den Teilgebieten Kiel (violett), Mecklenburger Bucht (blau), Warnemünde (türkis), Rügen (grün) und Pommersche Bucht (gelb). Die roten Kreuze bezeichnen die an den Küsten liegenden synoptischen Stationen des Deutschen, Dänischen und Schwedischen Wetterdienstes, die blauen Kreuze die Orte der Stationen des Bundesamts für Seeschifffahrt und Hydrographie (BSH) und des Staatlichen Amts für Umwelt und Naturschutz (STAUN).** 

**Tabelle 1: Bei der Windatlas-Berechnung verwendete Grenzen und Schrittweiten** 

| Variable            | <b>Minimum</b>   | <b>Maximum</b>     | <b>Schrittweite</b>      |
|---------------------|------------------|--------------------|--------------------------|
| Windgeschwindigkeit | $10 \text{ m/s}$ | $35 \text{ m/s}$   | $5 \text{ m/s}$          |
| Windrichtung        | 0 Grad           | 360 Grad           | 22.5 Grad                |
| Wasserstand         | $-2.0$ m NN      | $3.0 \text{ m}$ NN | $-2.0$ m NN<br>$0.0m$ NN |
|                     |                  |                    | 3.0 m NN                 |

Da im Bereich der deutschen Küsten die örtlichen Unterschiede im Wind im Wesentlichen durch die unterschiedlichen Rauigkeitsverhältnisse der Erdoberfläche und der Seeoberfläche bestimmt sind, reicht zur Berechnung der Windfelder das Windmodell MKW (Massenkonsistentes Windmodell) des Seewetteramts Hamburg, ein einfaches, diagnostisches Atmosphärenmodell aus. Das Modell wird in der Veröffentlichung Schmidt und Pätsch (1992) ausführlich vorgestellt.

Bei der Berechnung der Windfelder wurde die mit der Windgeschwindigkeit wachsende Rauigkeit der Meeresoberfläche approximativ aus einem Gleichgewicht zwischen dem Windfeld und dem Rauigkeitsfeld bestimmt, während die Rauigkeit der Landoberflächen als zeitlich konstant angenommen werden kann.

Für den Windatlas wurde zuerst eine Vielzahl von Feldern der Windgeschwindigkeit für das Gebiet Westliche Ostsee auf einem Gitter mit einer Maschenweite von 1000 m bestimmt. Die

in diesem Gebiet berechneten Windwerte werden verwendet als Randwerte der Windfelder am luv-seitigen Rand der höher aufgelösten Windfelder der Teilgebiete Kiel, Mecklenburger Bucht, Warnemünde, Rügen und Pommersche Bucht (Maschenweite 250 m), deren geographische Lage in Abbildung 1 zu sehen ist. Ein Beispiel für ein berechnetes Windfeld im Gebiet Rügen findet sich in Abbildung 2.

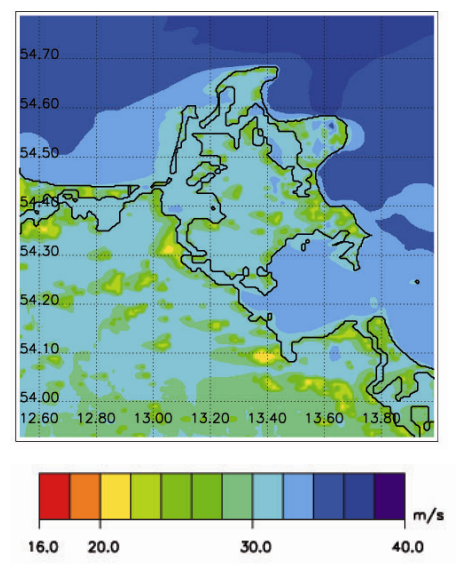

**Abbildung 2: Mit dem Windatlas berechnete Windgeschwindigkeit im Gebiet Rügen. Vorgegebene Windgeschwindigkeit 35 m/s in 10 m Höhe, Windrichtung 90 ° (Ost), Wasserstand 0 m NN.** 

Die Gebiete Kiel, Mecklenburger Bucht, Warnemünde, Rügen und Pommersche Bucht wurden so festgelegt, dass sie einerseits zusammen die Deutsche Ostseeküste abdecken und dass andererseits die Untersuchungsgebiete der Projektpartner von den Universitäten Kiel und Rostock darin enthalten sind und nicht am Rand eines Gebiets liegen.

### **3 Anwendung**

Der Windatlas liefert digitale Windfelder als Antrieb für anschließende Modelle des Küstenbaus und bietet dabei verschiedene Anwendungsmöglichkeiten. Mit einem Fortran-Programm lässt sich aus der Vielzahl von Feldern für vorgegebene Eingangswerte das gewünschte Windfeld interpolieren.

Die Nutzer des Windatlas geben dem mitgelieferten Interpolationsprogramm die geographischen Koordinaten eines Eingangspunkts, einen Wasserstand, sowie eine Windrichtung und eine Windgeschwindigkeit in 10 m Höhe vor. Durch Interpolation wird aus den Feldern des Windatlas ein Windfeld für das Teilgebiet berechnet, in dem am Eingabepunkt die vorgegebenen Windgeschwindigkeit und Windrichtung gelten. Da angenommen wird, dass die Windrichtung über dem betrachteten Teilgebiet nahezu konstant ist, wird sie nicht gesondert angegeben. Es lassen sich sowohl ganze Windfelder als auch Daten von ausgewählten Zielpunkten ausgeben. So sind auch Berechnungen für Zeitreihen möglich.

Die Windfelder können für verschiedene Anwendungen genutzt werden. Dabei gibt es, je nach Verwendungszweck zwei grundsätzlich unterschiedliche Ausgabemöglichkeiten:

- Das numerische Feld von Windgeschwindigkeiten mit der vorgegebenen Windrichtung wird komplett ausgegeben, wie es z.B. als Antrieb für ein Seegangs- oder Strömungsmodell benötigt wird.
- Nicht die gesamten interpolierten Windfelder, sondern nur die Windgeschwindigkeiten an ausgesuchten Gitterpunkten des Modellgebiets werden ausgegeben, wie wir sie z.B. bei der Verifikation verwendet haben. Dabei ist eine Ausgabe von Windgeschwindigkeit und – richtung für die Zielpunkte in eine Datei möglich.

Gibt man bei den Windatlas-Rechnungen Eingabegrößen aus Zeitreihen vor, so erhält man zu jedem entsprechenden Zeitpunkt ein Windfeld und somit eine Zeitreihe berechneter Windfelder. Damit lassen sich auch für einzelne Gitterpunkte zeitgleiche Wertepaare von Windgeschwindigkeit und Windrichtung bestimmen. Diese berechneten Zeitreihen werden insbesondere zum Zwecke der Verifikation benötigt, um z.B. Vergleiche mit einer am gleichen Ort gemessenen Zeitreihe durchführen zu können.

#### **3.1 Technische Voraussetzungen**

Die Programme, mit denen die Windatlas-Rechnungen durchgeführt werden, sind Fortran 90-Programme. Sie wurden für UNIX und Linux-Betriebssysteme konzipiert. Der Quellcode aller Programme wird mit dem Windatlas mitgeliefert, sie müssen nur auf dem jeweiligen Rechner des Anwenders kompiliert werden.

#### **3.2 Auswahl der Eingangsdaten**

Die Qualität der Zeitreihe, die das Windklima am Eingabepunkt repräsentieren soll, bestimmt die Qualität der Ergebnisse für die berechneten Windfelder.

Deshalb kommt der Wahl des Eingabepunkts und der zugehörigen Zeitreihen große Bedeutung zu. Insbesondere müssen folgende Kriterien beachtet werden:

- Repräsentative Eingabepunkte: Sowohl Eingabe- als auch Zielpunkt sollten möglichst auf See oder in unmittelbarer Küstennähe liegen und frei von lokalen Effekten sein.
- Die Wasserstände sollten von einem Pegel stammen, der repräsentativ für das gesamte Gebiet ist, für das die Windfelder berechnet werden.
- Die Mittelungszeiträume für die Windwerte sollten mindestens eine Stunde betragen.
- Wasserstände und Windwerte müssen in der gleichen zeitlichen Auflösung vorliegen.
- Die Windwerte müssen sich auf 10 m Höhe über NN bzw. über Grund beziehen.

## **4 Anwendungsergebnisse**

Zur Verifikation des Windatlasses wurden für einzelne Messstationen die nächstgelegenen Gitterpunkte ermittelt und ein Vergleich der mit dem Windatlas berechneten Windgeschwindigkeiten mit den Messwerten durchgeführt.

#### **4.1 Beispiel: mit dem Windatlas berechnete Zeitreihe für Boltenhagen**

Als Beispiel wird hier ein Vergleich für das Gebiet Mecklenburg gezeigt. Er wurde mit den an den Wetterwarten Boltenhagen und Westermarkelsdorf gemessenen Zeitreihen der Windgeschwindigkeit und Windrichtung durchgeführt. Dabei wurde die in Westermarkelsdorf gemessene Zeitreihe der Windgeschwindigkeit und Windrichtung als Eingabezeitreihe für die Windatlas-Rechnungen für den Zielpunkt Boltenhagen verwendet. Abbildung 3 zeigt die Korrelation der zwei Zeitreihen, die vom 1.11.1996 – 31.10.2005 in Boltenhagen gemessen und mit dem Windatlas für Boltenhagen berechnet wurden.

Die Ausgleichsgerade für alle Wertepaare verläuft oberhalb der Winkelhalbierenden. Somit sind die mit dem Windatlas für Boltenhagen berechneten Windgeschwindigkeiten etwas höher als die dort gemessenen. Dies drückt sich auch in den Mittelwerten der einzelnen Zeitreihen aus: Der Mittelwert der in Boltenhagen gemessenen Windgeschwindigkeit beträgt 5.0 m/s, der für die berechnetet Zeitreihe 5.4 m/s. Der rms-Fehler zwischen den zwei Zeitreihen beträgt 1.8 m/s.

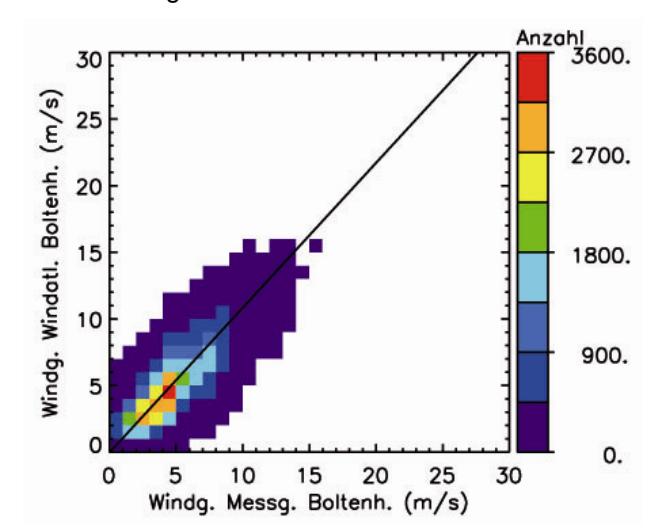

**Abbildung 3: Korrelation zwischen den Windgeschwindigkeiten, die in Boltenhagen gemessen (Abszisse) und mit dem Windatlas für Boltenhagen berechnet wurden (Ordinate). Eingabewerte für die Windatlas-Rechnungen: in Westermarkelsdorf gemessene Windgeschwindigkeiten im Zeitraum 1.11.1996 bis 31.10.2005. Farbdarstellung: Anzahl der Wertepaare für Klassenbreiten von 1 m/s. Durchgezogene Linie: Ausgleichsgerade.** 

#### **4.2 Ergebnisse weiterer Vergleiche**

Alle Vergleiche der mit dem Windatlas für einen bestimmten Punkt berechneten Windgeschwindigkeiten mit gemessenen Windgeschwindigkeiten zeigen eine größere Genauigkeit der Windatlas-Rechnungen bei höheren mittleren Windgeschwindigkeiten. Dies entspricht den Erwartungen, da die Voraussetzungen, die bei der Berechnung der Windfelder gemacht wurden, nur bei höheren Windgeschwindigkeiten erfüllt sind, siehe *Ganske, Rosenhagen und Schmidt (2007) .*

In allen Gebieten werden die mit dem Windatlas berechneten Windgeschwindigkeiten bei Anströmung über Land überschätzt und über See unterschätzt. In den meisten Fällen sind jedoch die Abweichungen der berechneten Windfelder von den tatsächlichen Windfeldern so gering, dass die berechneten Windfelder für Anwendungen der Küstenforschung geeignet sind.

In manchen Teilgebieten waren die lokalen Verhältnisse ungünstig für Windatlas-Rechnungen, da dort geringe mittlere Windgeschwindigkeiten mit weniger als 5 m/s vorherrschen. Da in diesem Fall die Voraussetzungen für Windatlas-Rechnungen nicht gegeben sind, sind dort die relativen Fehler der Windatlas-Ergebnisse im Vergleich zu den Messergebnissen sehr hoch und die Verifikationsergebnisse für diese Gebiete sind schlechter als die Ergebnisse der anderen Gebiete.

Im Gebiet Rügen liegen viele Messstationen an Steilküsten. Deren Messungen sind somit stark von der lokalen Topographie geprägt. So sind z.B. die Windgeschwindigkeiten von Arkona mit dem Windatlas nur schwer zu berechnen. Dennoch weicht der Mittelwert der Zeitreihe der in Arkona gemessenen Windgeschwindigkeiten nur um 0.2 m/s von dem der Zeitreihe der für Arkona berechneten Windgeschwindigkeiten ab.

Frühere Anwendungen des Windatlas Nordsee haben gezeigt, dass es nicht möglich ist, für Einzelkurzzeitige Ereignisse mit dem Windatlas Windfelder mit befriedigender Genauigkeit zu berechnen, siehe *Ganske, Rosenhagen und Schmidt (2006).* 

## **Literatur**

Doms, G. und U. Schättler (1999): The Nonhydrostatic Limited-Area Model LM (Lokal Modell) of DWD.

http://www.cosmo-model.org

- Feser, F., R. Weisse, and H. von Storch, 2001: Multi-decadal atmospheric modeling for Europe yields multipurpose data. http://w3g.gkss.de/staff/feser.htm l/EOS10017.pdf
- Ganske, A., G. Rosenhagen und H. Schmidt (2006): Der Windatlas für Deutsche Küstenseegebiete der Nordsee, Abschlußbericht KFKI-Projekt MOSES.
- Ganske, A., G. Rosenhagen und H. Schmidt (2007): Windfelder für MUSTOK. Abschlußbericht KFKI-Projekt MUSTOK.
- Hinneburg, D., Raabe, A. und G. Tetzlaff (1997): Wind- und Seegangsatlas für das Gebiet um Darss und Zingst. Teil1: Windatlas. Wiss. Mitt. Inst. f. Meteor. Univ. Leipzig u. Inst. f. Troposphären. forschung e.V. Leipzig, Bd. 5, 1-164.
- Rudolph, E. und G. Gayer (1995): Atlas of GESIMA wind fields in the Greifswalder Bodden, GKSS-Forschungszentrum Geesthacht, Geesthacht 1995.
- Schmidt, H. und J. Pätsch (1992): Meteorologische Messungen auf Norderney und Modellrechnungen. Die Küste, Heft 54.